#### **SIRET** : 13002793100059 **N° de déclaration d'activité** :76311030031 **Chambre de Métiers et de l'Artisanat**, 20 avenue du Maréchal Juin-11000 Carcassonne

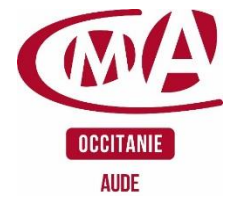

# **PROGRAMME** DE FORMATION DETAILLE

**Taux de satisfaction : NOUVEAUTE**

## **CHOISIR LE NOM DE DOMAINE ET L'HEBERGEMENT DE VOTRE SITE INTERNET**

#### **Durée** : 7 heures

#### **Prérequis à l'entrée en formation :**

Base des manipulations d'un ordinateur et de navigation sur Internet Etre en phase de création ou posséder un site internet.

- **Objectifs de la formation**
- Comprendre le fonctionnement d'un site web
- Installer et configurer un site web
- Gérer le serveur et l'hébergement
- Créer et rediriger une adresse email professionnelle

#### **Programme de la formation**

#### **Introduction : créer son site web**

- o La préparation du contenu en amont
- o Pourquoi choisir Wordpress ?
- o La présentation des outils de création de site web

#### **Compréhension du fonctionnement d'un site internet et de Son environnement**

- o Création de l'espace de l'hébergement
- o Le choix du nom de domaine
- o La création de l'espace d'hébergement

#### **Présentation et gestion de l'interface serveur**

- o Gestion de la base de données
- o Les accès FTP

#### **Création d'une adresse email Pro**

o Redirection d'une adresse email Pro

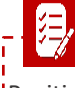

#### **Modalités et délais d'accès**

Positionnement pédagogique du stagiaire en amont de la formation. Signature du bulletin d'inscription & du contrat de formation professionnelle. Délai d'entrée en formation : jusqu'à la veille.

L'organisme de formation se réserve le droit de reporter la formation si les conditions pédagogiques n'étaient pas réunies. Conditions générales de vente

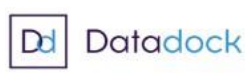

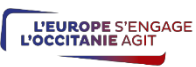

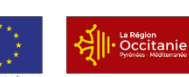

Projet cofinancé par le Fonds Social Européen

#### **Public visé**

Artisan, conjoint(e) Collaborateur, Créateur d'entreprise, Salarié

**Contact pédagogique** : Ciril PELISSIER : 04 68 11 20 00 c.pelissier@cm-aude.fr

#### **Modalités pédagogiques :**

Formation sur place et/ou à distance **Matériel** Salles de formation et ateliers techniques équipés en multimédia Salle de cours Tableau Vidéo projecteur

**Profil du formateur**

Animateur économique des métiers Niveau VII.

### **Modalités d'évaluation &**

#### **débouchés**

PC

- Évaluations des acquis en fin de formation : Quiz, exercice pratique, étude de cas, jeu de rôles, mise en situation…

- Évaluation de la satisfaction de chaque stagiaire, complétée par l'appréciation du formateur à l'issue de chaque session

- Proposition de suite de parcours. - Consolider ses compétences d'entrepreneur.

#### **Validation**

Attestation d'assiduité Fiche d'évaluation des acquis de la formation

#### **Accessibilité aux personnes en**

#### **situation de handicap :**

Nos locaux sont accessibles aux personnes en situation de handicap. En fonction des formations et selon la situation de handicap, les parcours peuvent être aménagés sur demande

Contactez la référente handicap Laurence MARCEROU l.marcerou@cfaiaude.fr

### **Tarifs**

210€ / jour

#### **Inscription & informations**

Accueil CMA 11 – Contact conseil sur nos formations et leur accès: 04 68 11 20 29 [formation@cm‐aude.fr](mailto:formation@cm‐aude.fr)

#### **LIEUX DES FORMATIONS**

 **Carcassonne** : 20, avenue du Maréchal Juin 11000 **Carcassonne** 

 **Narbonne** : 10, avenue du Champs de Mars 11100 Narbonne.

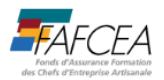